# **POLITIQUE DE COOKIES**

### **Qu'est-ce qu'un cookie ?**

Les cookies sont de petits fichiers texte qui sont déposés sur le Terminal de l'utilisateur utilisé pour la consultation et la navigation sur le Site (ordinateur, tablette ou tout autre appareil connecté à Internet) ne permettant pas d'identifier l'utilisateur et qui sont gérés par son navigateur Internet. Seul l'émetteur d'un cookie est susceptible de lire ou de modifier les informations qui y sont contenues.

### **Cookies présents sur le Site**

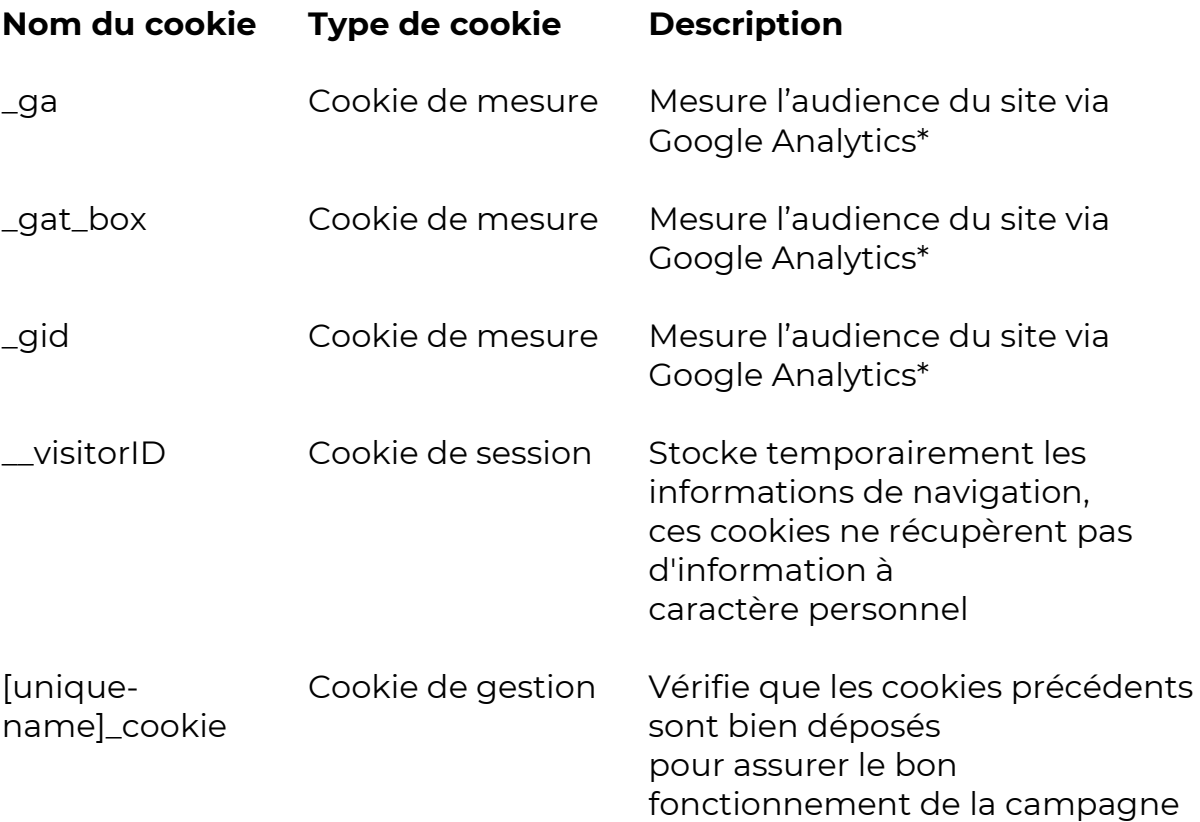

\* Les cookies Google Analytics sont déposés uniquement si le participant final donne son consentement pour le dépôt de ces cookies. À tout moment, il a la possibilité de modifier son consentement. Les adresses IPs des participants sont également anonymisées auprès de Google Analytics.

Si vous ne souhaitez pas transmettre d'informations à Google, téléchargez et installez ce module dans votre navigateur, disponible à l'adresse suivante : <http://tools.google.com/dlpage/gaoptout?hl=fr>

Notre Site contient également des liens de partage vers Facebook, Twitter et autre réseau social similaire, qui vous permettent de partager les contenus de notre Site avec d'autres personnes via les réseaux sociaux. Lorsque vous utilisez ces boutons de partage, un cookie tiers est installé. Si vous êtes connecté à un réseau social lors de votre navigation sur notre Site, les boutons de partage permettent de relier les contenus consultés à votre compte utilisateur sur le réseau social. Si vous ne souhaitez pas que le réseau social relie les informations collectées par l'intermédiaire de notre Site à votre compte utilisateur, vous devez auparavant vous déconnecter du réseau social. Vous pouvez également en tout état de cause refuser ces cookies par un paramétrage approprié de votre navigateur, comme indiqué ci-dessous.

Nous vous invitons enfin à consulter les politiques de protection de la vie privée de ces réseaux sociaux afin de prendre connaissance de vos droits et des finalités d'utilisation, notamment publicitaires, des informations de navigation qu'ils peuvent recueillir grâce à ces boutons applicatifs.

Le refus de ce type de cookie n'a pas d'impact sur l'utilisation de notre Site et n'empêche pas l'affichage de la publicité sur notre Site ou sur Internet de manière générale.

Pour bénéficier de ces services, un consentement exprès est nécessaire.

## **Durée de Conservation**

Lors de la navigation de l'utilisateur sur le Site, la durée de conservation des cookies est de **1 an** maximum à compter de leur dernier dépôt.

#### **Comment accepter/refuser l'utilisation globale de cookies ?**

Vous pouvez à tout moment choisir de désactiver ces cookies. Votre navigateur peut également être paramétré pour vous signaler les cookies qui sont déposés dans votre ordinateur et vous demander de les accepter ou non. Vous pouvez accepter ou refuser les cookies au cas par cas ou bien les refuser systématiquement une fois pour toutes.

Nous vous rappelons que le paramétrage est susceptible de modifier les conditions d'accès aux services nécessitant l'utilisation de cookies. Si le navigateur est configuré de manière à refuser l'ensemble des cookies, l'utilisateur ne pourra pas par exemple effectuer d'achats ou profiter de fonctions essentielles du Site. Le paramétrage est spécifique à chaque navigateur.

Pour Internet Explorer™ : ouvrez le menu «Outils», puis sélectionnez «Options internet» ; cliquez sur l'onglet «Confidentialité» puis l'onglet «Avancé» choisissez le niveau souhaité ou retrouvez ces explications avec le lien suivant : <http://windows.microsoft.com/fr-FR/windows-vista/Block-or-allow-cookies>

Pour Firefox™ : ouvrez le menu «Outils», puis sélectionnez «Options» ; cliquez sur l'onglet «Vie privée» puis choisissez les options souhaitées ou suivez ce lien :

<https://support.mozilla.org/fr/kb/activer-desactiver-cookies-preferences>

Pour Chrome™ : ouvrez le menu de configuration (logo clé à molette), puis sélectionnez «Options» ; cliquez sur «Options avancées» puis dans la section «Confidentialité», cliquez sur «Paramètres de contenu», et choisissez les options souhaitées ou retrouvez ces explications avec le lien suivant

: [http://support.google.com/chrome/bin/answer.py?hl=fr&hlrm=en&answer](http://support.google.com/chrome/bin/answer.py?hl=fr&hlrm=en&answer=95647) [=95647](http://support.google.com/chrome/bin/answer.py?hl=fr&hlrm=en&answer=95647)

Pour Safari™ : choisissez « Safari > Préférences» puis cliquez sur «Sécurité» ; Dans la section «Accepter les cookies» choisissez les options souhaitées ou retrouvez ces explications avec le lien suivant : <http://docs.info.apple.com/article.html?path=Safari/3.0/fr/9277.html>

Pour Opera™ : ouvrez le menu «Outils» ou «Réglages», puis sélectionnez «Supprimer les données privées»; cliquez sur l'onglet «Options détaillées», puis choisissez les options souhaitées ou retrouvez ces explications avec le lien suivant :

<http://help.opera.com/Windows/10.20/fr/cookies.html>

Retrouvez plus d'informations sur l'utilisation des cookies sur le site de la CNIL:

<https://www.cnil.fr/fr/site-web-cookies-et-autres-traceurs>

## **Questions – Contact**

Pour toutes questions ou commentaires relatifs à la Politique de Données Personnelles ou à la façon dont nous procédons à la collecte et au traitement des cookies, l'utilisateur peut contacter : <https://www.bigmat.fr/que-recherchez-vous/contact/>

Vous pouvez contacter directement notre responsable de la Protection des Données Personnelles (DPO) via cette adresse [admin@bigmat.fr](mailto:admin@bigmat.fr)